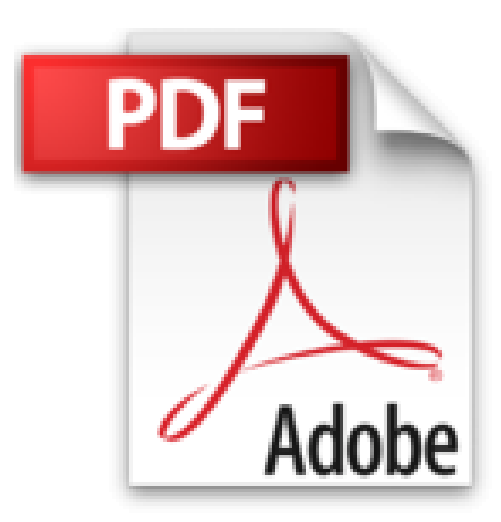

## **iPhone 4S Pas à pas Pour les Nuls**

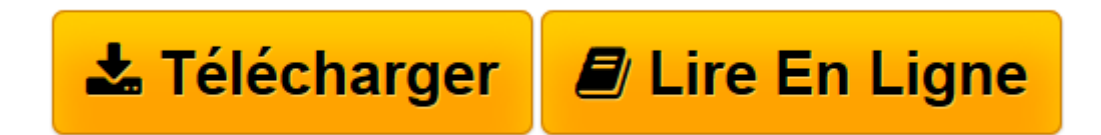

[Click here](http://bookspofr.club/fr/read.php?id=2754033890&src=fbs) if your download doesn"t start automatically

## **iPhone 4S Pas à pas Pour les Nuls**

Bernard JOLIVALT

**iPhone 4S Pas à pas Pour les Nuls** Bernard JOLIVALT

**[Télécharger](http://bookspofr.club/fr/read.php?id=2754033890&src=fbs)** [iPhone 4S Pas à pas Pour les Nuls ...pdf](http://bookspofr.club/fr/read.php?id=2754033890&src=fbs)

**[Lire en ligne](http://bookspofr.club/fr/read.php?id=2754033890&src=fbs)** [iPhone 4S Pas à pas Pour les Nuls ...pdf](http://bookspofr.club/fr/read.php?id=2754033890&src=fbs)

340 pages Extrait Extrait de l'introduction

L'iPhone est un téléphone, mais il est beaucoup plus que m cela. Il est tout à la fois une messagerie doublée d'un navigateur Web qui n'a rien à envier à son équivalent sur le Mac ou le PC ; un outil de travail permettant d'organiser, de contacter des correspondants et d'organiser son temps; une centrale d'informations donnant la météo, les cours de la Bourse ou des devises, un centre de loisir proposant d'écouter de la musique ou de regarder la télévision ou des vidéos et il est aussi une galerie marchande. 11 permet aussi de prendre des photos, de filmer de la vidéo en haute résolution, d'envoyer et de recevoir des SMS et des MMS. Et depuis la version 4S, l'iPhone vous écoute et vous parie, comme vous le découvrirez au Chapitre 3, «Converser avec l'iPhone».

Des dizaines de milliers d'applications font de l'iPhone un appareil aux possibilités infinies (indicateur des horaires de train, guide du métro de nombreuses villes, détecteur de radars fixe et mobiles, GPS de voiture, boîte à meuh...)

L'iPhone 4S Pour les Nuls Pas à pas a été conçu dans deux buts. Le premier est de faire le tour de ses principales fonctionnalités afin de bien connaître votre iPhone. Le second est d'apporter une solution à un problème ponctuel. Reportez-vous à la table des matières ou mieux, à l'index, afin de localiser la page qui vous intéresse, puis effectuez les étapes. Dans la plupart des pages, quelques astuces complémentaires vous permettront d'exploiter mieux encore votre iPhone.

Comment ce livre est organisé

Les techniques qui forment l'essentiel de ce livre auraient pu être jetées en vrac, ou classées par ordre alphabétique. Mais par commodité, elles ont été réunies dans des chapitres thématiques, eux-mêmes regroupés dans cinq parties. Présentation de l'éditeur

Ce livre tout en couleur va vous faire découvrir toutes les facettes de votre nouveau petit bijour : téléphonie, musique, vidéo, géolocalisation, lecture de ebook, téléchargement d'applications sur l'Apple Store.

## **Au Programme :**

L'iPhone au creux de la main L'art de la saisie La connexion Bluetooth Synchroniser avec iTunes Téléphoner Gérer les contacts SMS rapido texto Le courrier électronique Surfer sur le Web Gérer les applications Gérer le temps

Compter sur et avec l'iPhone Ne pas perdre le nord Enregistrer ses (bonnes) idées Photographier, filmer L'iPhone audiovisuel Gérer les applications achetées

Biographie de l'auteur

Bernard Jolivalt, est l'auteur de plus d'une vingtaine de livres informatiques sur des sujets allant de la 3D, l'une de ses passions en passant par Excel ou l'iPhone 4. Il pratique l'outil informatique depuis plus de 25 ans et a traduit près de 150 ouvrages depuis ses débuts.

Download and Read Online iPhone 4S Pas à pas Pour les Nuls Bernard JOLIVALT #O3SXPI6GM14

Lire iPhone 4S Pas à pas Pour les Nuls par Bernard JOLIVALT pour ebook en ligneiPhone 4S Pas à pas Pour les Nuls par Bernard JOLIVALT Téléchargement gratuit de PDF, livres audio, livres à lire, bons livres à lire, livres bon marché, bons livres, livres en ligne, livres en ligne, revues de livres epub, lecture de livres en ligne, livres à lire en ligne, bibliothèque en ligne, bons livres à lire, PDF Les meilleurs livres à lire, les meilleurs livres pour lire les livres iPhone 4S Pas à pas Pour les Nuls par Bernard JOLIVALT à lire en ligne.Online iPhone 4S Pas à pas Pour les Nuls par Bernard JOLIVALT ebook Téléchargement PDFiPhone 4S Pas à pas Pour les Nuls par Bernard JOLIVALT DociPhone 4S Pas à pas Pour les Nuls par Bernard JOLIVALT MobipocketiPhone 4S Pas à pas Pour les Nuls par Bernard JOLIVALT EPub **O3SXPI6GM14O3SXPI6GM14O3SXPI6GM14**